# Notice pour déposer un document sur Celene

Déposer un « Devoir » sur CELENE

Université de Tours 60 rue du Plat d'Étain BP 12050 37020 Tours Cedex 1

a univ-tours.fr

 $\rho$  CAPE

@ cape@univ-tours.fr

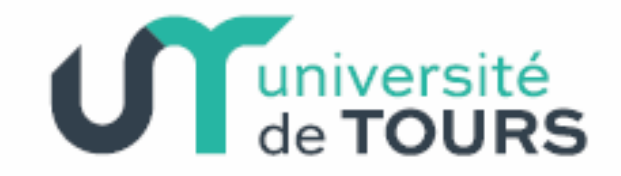

## TABLE DES MATIÈRES

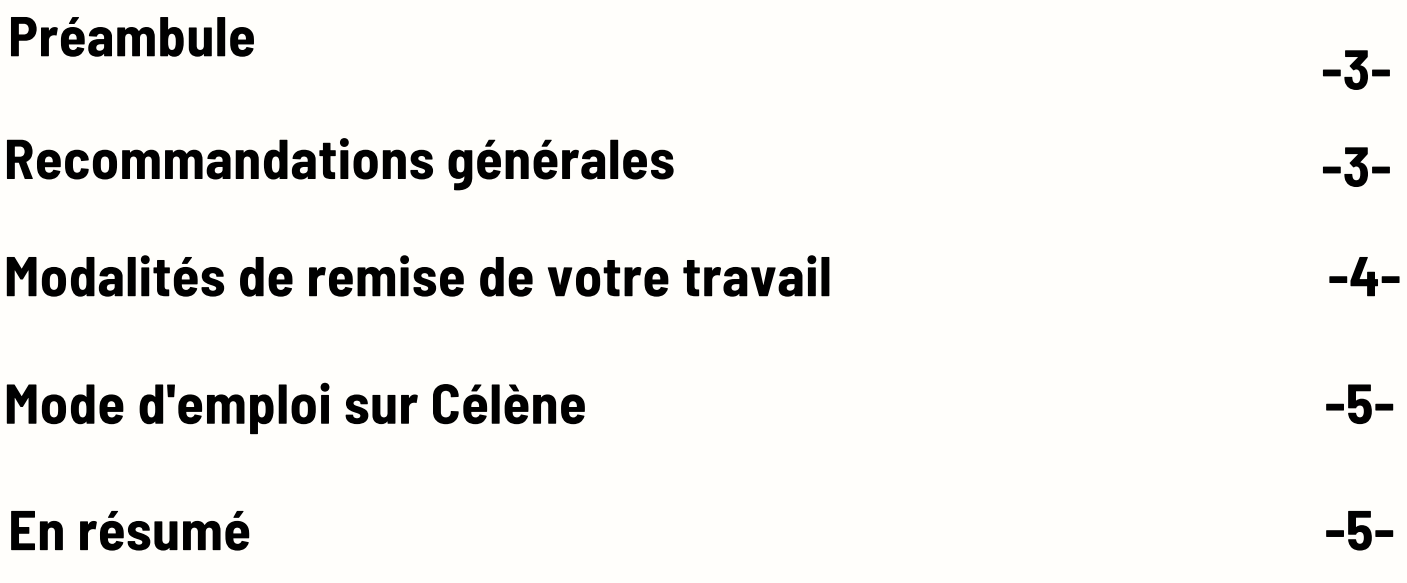

**-2-**

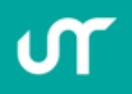

Qu'il s'agisse d'une synthèse, d'un rapport ou encore d'une dissertation à remettre, vous serez amené(e) à utiliser l'activité « Devoir » de Celene. Elle vous permet de déposer un travail sous forme de fichier (texte, audio, vidéo).

Dans l'espace « Devoir » créé par votre enseignant, vous trouverez les consignes de l'examen ainsi que toutes les informations utiles sur la forme et le fond.

RE COMMANDATIONS GÉNÉRALES

- Soignez la forme et le fond de votre document !
- Sur le fond, vous prêterez une attention particulière à l'introduction et à la conclusion, première et dernière images que vous laissez de votre travail.
- Relisez-vous. Votre travail est-il pertinent ? Mobilise-t-il suffisamment les éléments étudiés en cours pour répondre à la question posée ? Traquez les fautes d'orthographe et de grammaire et autres formulations hasardeuses.
	- Pensez à citer vos sources afin de ne pas vous retrouver, même malgré vous, en situation de plagiat. N'hésitez pas à vous référer aux indications qui vous ont été fournies en cours ou par le Service Commun de Documentation de l'université cette année.

Vous trouverez également quelques ressources en accès libre ici :

- UQAM | [Infosphere](http://www.infosphere.uqam.ca/rediger-un-travail/eviter-plagiat) | Eviter le plagiat
- [Université](https://oraprdnt.uqtr.uquebec.ca/pls/public/gscw031?owa_no_site=4481&owa_no_fiche=8&owa_bottin=) du Québec | Eviter le plagiat : des solutions pour tous !

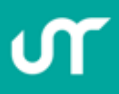

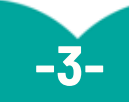

- Sur la forme, il est préférable de proposer un document clair et simple (mise en page aérée, police lisible (type, taille, interligne 1,5)), des parties mises en avant distinctement, et un contenu précis (page de couverture, sommaire si nécessaire, introduction, développement et conclusion). A la fantaisie, préférez l'efficacité.
	- La mise en forme de votre document montrera votre capacité à construire un document structuré et normé. Tenez compte avant tout des éléments de cadrage de la forme qui vous auront été communiqués par votre enseignant.

#### MODALITÉS DE REMISE DU TRAVAIL

- Renseignez-vous suffisamment à l'avance des modalités de remise de votre travail : Où ? A partir de quelle date ? Jusqu'à quand ? Sous quel format ? Combien de fichiers sont attendus ?
- Votre enseignant vous aura très probablement donné ces éléments d'information en amont. Si ce n'est pas clair pour vous, n'hésitez pas à le solliciter à nouveau.
- Allez sur l'espace de cours concerné sur **CELENE** avant la date limite de dépôt fixée par votre enseignant pour prendre vos repères.
- Nommez votre fichier selon la nomenclature donnée par votre enseignant. Il se peut qu'il souhaite, par exemple, que vos nom et prénom constituent le nom de votre fichier. Cela pourrait donner alors : nom prenom.pdf
- Attention ! Un travail déposé après la date limite fixée par l'enseignant peut, même en ligne, donner lieu à des pénalités de retard, voire ne plus être accepté du tout. Soyez vigilants à ne pas attendre le dernier moment.

**-4-**

#### MODE D'EMPLOI SUR CELENE

Un court tutoriel est à votre [disposition](https://celene.univ-tours.fr/course/view.php?id=11592) [i](https://celene.univ-tours.fr/enrol/index.php?id=11592)ci pour prendre en main CELENE si vous n'êtes pas sûr de vous et pour vous entraîner à rendre un devoir sur CELENE mais aussi à répondre à des QUIZ en ligne.

Des espaces d'entraînement sont à votre disposition. Ils sont accessibles sur les créneaux des week-ends et jours fériés.

Plus [d'informations](https://celene.univ-tours.fr/course/view.php?id=11592) dans le cours.

### E N R É S U M É

Si possible, *isolez-vous* dans un lieu calme pour bénéficier de toute la concentration nécessaire pour la rédaction

Effectuez une relecture finale et attentive avant de déposer votre travail

Pensez à valider la remise de votre travail

Rassurez-vous, tout va bien se passer !

**-5-**